IBM GLOBAL SERVICES

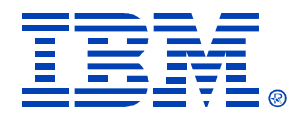

## $Z30 - Part B$

#### Fundamentals of DB2 Query Optimization

Gene Fuh, IBM Silicon Valley Laboratory

**IBM** DB2 Information Management Technical Conference

**Sept. 20-24, 2004**

**Las Vegas, NV**

# **Agenda**

## *Part A*

**Session 1: OverviewSession 2: Access path and explain table Session 3: DB2 Runtime Architecture and predicate application Session 4: Access methods**

## *Part B*

**Session 5: Join methodsSession 6: Query transformation Session 7: Statistics and cost estimationSession 8: Related optimization sessions**

# **Agenda**

## *Part A*

**Session 1: OverviewSession 2: Access path and explain table Session 3: DB2 Runtime Architecture and predicate application Session 4: Access methods**

## *Part B*

**Session 5: Join methodsSession 6: Query transformation Session 7: Statistics and cost estimationSession 8: Related optimization sessions**

## **Join Method Execution Join Method Execution**

### **This Section:**

#### **•Objectives**

<sup>ƒ</sup>**To cover the three join methods used for processing SQL containing table joins.**

#### y**Join Methods**

- <sup>ƒ</sup>**Nested Loop Join**
- <sup>ƒ</sup>**Sort Merge Join**
- <sup>ƒ</sup>**Hybrid Join**

<sup>ƒ</sup>**NOTE: The fourth join method, Star Join, will not be discussed in this presentation**

## **Table Join Terminology Table Join Terminology**

#### **Composite Table**

<sup>y</sup>**Outer table of the join** <sup>ƒ</sup>**In a two table join, this is the first table accessed**

#### **New Table**

<sup>y</sup>**Inner table of the join**

<sup>ƒ</sup>**In a two table join, this is the second table accessed**

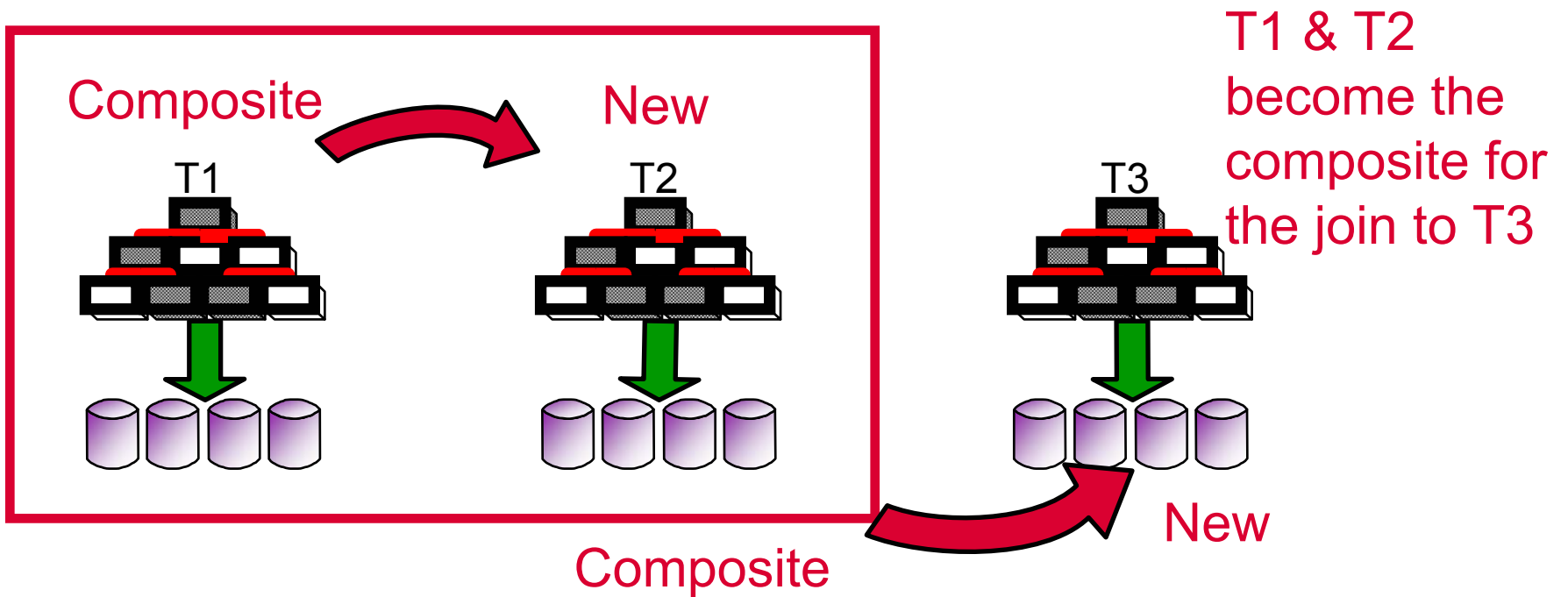

## **Join Methods - Nested Loop Join**

#### **Nested Loop Join (NLJ)**

<sup>ƒ</sup>**Access outer (composite) table using efficient single table access**<sup>ƒ</sup>**For each qualifying outer table row access the inner table using efficient single table access**ƒ**Join the resultsSELECT T1.C4, T2.C6 FROM T1, T2 WHERE T1.C1 = T2.C1 AND T1.C4 > 1 ;** T1 R-scan T2

## **Nested Loop Join Nested Loop Join**

#### SELECT \* FROM DSN8710.EMP E JOIN DSN8710.PROJ PON E.WORKDEPT = P.DEPTNOWHERE E.WORKDEPT IN ('A00', 'B01', 'C01')

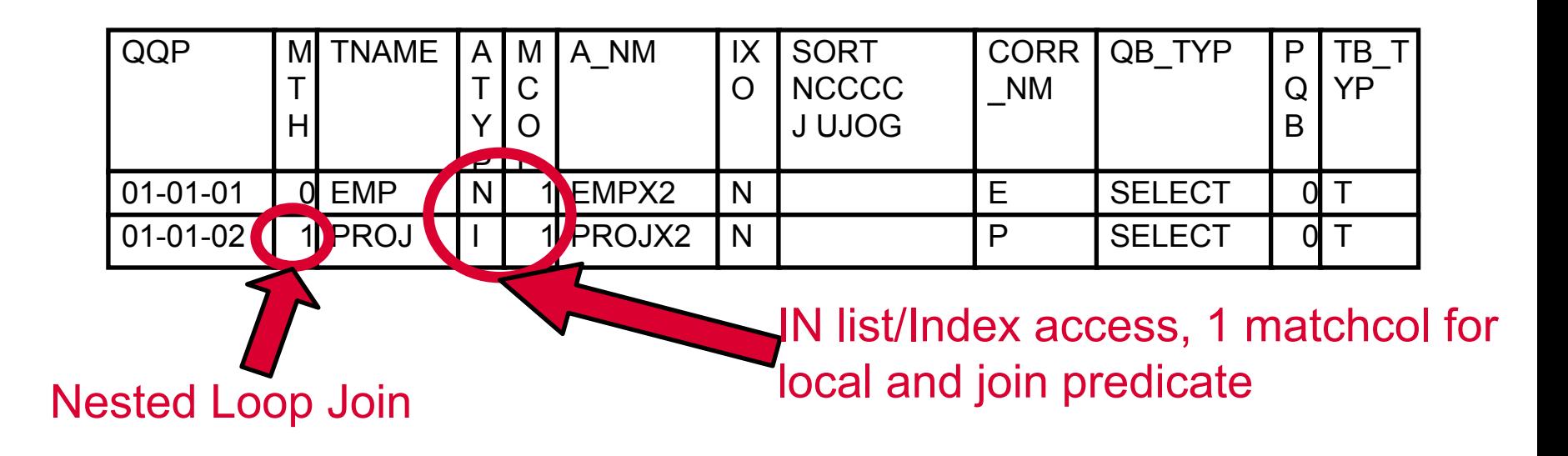

## **Nested Loop Join Nested Loop Join**

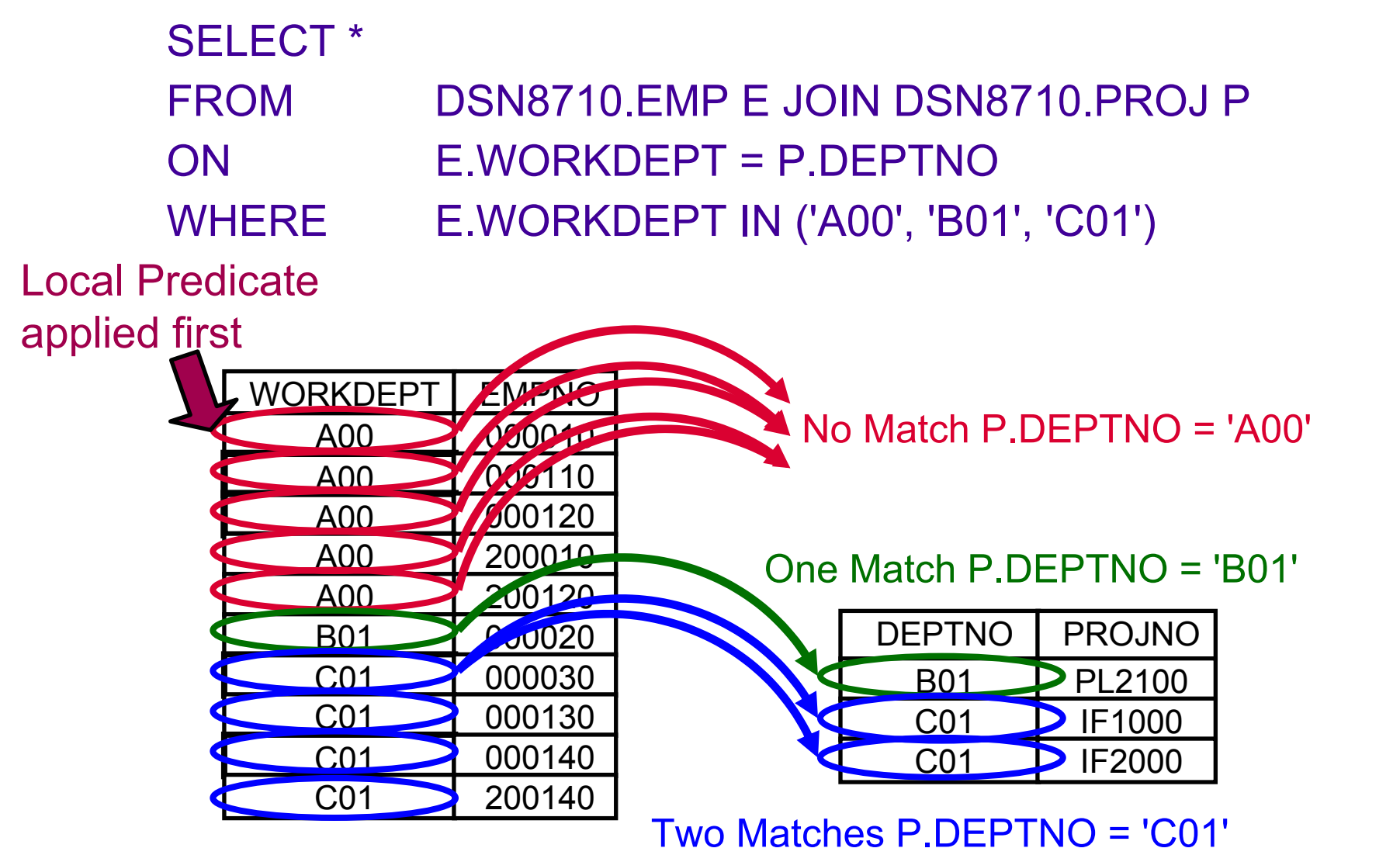

(for each row where E.WORKDEPT = 'C01')

## **Join Methods - Sort Merge Join**

### **Sort Merge Join (SMJ)**

- -Also known as Merge Scan Join.
- **-Access inner/outer table** using efficient single table access and apply eligible S1/S2/SubQry predicates
- <sup>ƒ</sup>Sort inner/outer tables (can avoid sort if index provides ordering)
- <sup>ƒ</sup>Inner table always written to workfile
- <sup>ƒ</sup>Merge filtered, sorted inputs

![](_page_8_Figure_7.jpeg)

## **Sort Merge Join Sort Merge Join**

![](_page_9_Figure_1.jpeg)

#### **Sort Merge Join - Sort New**

![](_page_10_Figure_1.jpeg)

![](_page_10_Figure_2.jpeg)

DEPT SORTN JOIN = 'Y'

- •**Read DEPT using R-scan into a workfile**
- •**Sort workfile into join col seq**
- •**Access EMP using non-matching index scan (to avoid sort)**
- •**Match/merge EMP with workfile (while reading EMP)**

#### **Sort Merge Join - Sort None**

![](_page_11_Picture_171.jpeg)

![](_page_11_Figure_2.jpeg)

- •**Read DEPT using non-matching index scan (to avoid sort) into a workfile**
- •**Access EMP using nonmatching index scan (to avoid sort)**
- •**Match/merge EMP with workfile (while reading EMP)**

## **Sort Merge Join - Sort Both**

![](_page_12_Figure_1.jpeg)

![](_page_12_Figure_2.jpeg)

•**Read EMP using R-scan into a workfile** •**Sort EMP workfile into join col seq** •**Derive range predicates from EMP sort (not for FULL JOIN)** •**Read DEPT using R-scan into a workfile** •**Apply predicates derived from EMP (while reading DEPT)** •**Sort DEPT workfile into join col seq** •**Match/merge EMP workfile with DEPT workfile**

## **Join Methods - Hybrid Join**

### Hybrid Join (HYB)

- •Apply only to an inner join and requires an index on the join column(s) of the inner table
- •Access the outer table using efficient single table access
- •Optionally sort the outer table into inner table join sequence
- •Join the outer table with RIDs from the inner table index --> workfile
- •Optionally sort the workfile into RID sequence (outer table data + inner table RIDs)
- •Retrieve the inner table data with list prefetch
- •Concatenate inner table data with outer table data

## **Hybrid Join Steps Hybrid Join Steps**

![](_page_14_Figure_1.jpeg)

# **Hybrid Join - Sorting**

![](_page_15_Figure_1.jpeg)

## **Join Methods - Hybrid Join**

#### **Hybrid Join Notes**

- **•Better utilization of List Prefetch than Nested Loop Join** <sup>ƒ</sup>**Inner table is accessed once using List Prefetch, rather than once for each outer row.**
- <sup>y</sup>**Outer table local predicates applied before the join/sort** <sup>ƒ</sup>**All indexable, stage 1 & 2 (including subqueries) are applied on the outer table before a composite sort (if required) and before the inner table is accessed**
- <sup>y</sup>**Inner table predicates applied before/after join/sort**
	- <sup>ƒ</sup>**All index matching predicates are applied as the inner table index is accessed, and before the sort if required.**
	- <sup>ƒ</sup>**Non-index matching predicates are applied after data access (thus after sort).**

# **Agenda**

## *Part A*

**Session 1: OverviewSession 2: Access path and explain table Session 3: DB2 Runtime Architecture and predicate application Session 4: Access methods**

## *Part B*

**Session 5: Join methodsSession 6: Query transformation Session 7: Statistics and cost estimationSession 8: Related optimization sessions**

## **Query Transformation Query Transformation**

### **This section introduces:**

<sup>y</sup>**Purpose of transformations**

<sup>ƒ</sup>**Unlock more possible access path choices** ƒ**Allow cost model to estimate and choose most efficient**

#### y**Transformations**

- ƒ**Predicate transformations**
- ƒ**Join transformations**
- <sup>ƒ</sup>**View / table expression transformations**
- <sup>ƒ</sup>**Distribution and pruning**

## **Query Transformation Query Transformation**

## **Predicate transformations**

- <sup>y</sup>**In-list / between ==> equal**
- y**OR ==> In-list**
- y**Predicate transitive closure**
- <sup>y</sup>**Predicate pushdown**

## **In-list / between to equals list / between to equals**

#### **In-list / between to equals**

- **•Between / inlist can stop matching in index earlier** 
	- ƒ**In-list not candidate for PTC**
- y**More statistics are usable**
- <sup>y</sup>**Examples:**
	- <sup>ƒ</sup>**WHERE C1 IN (1) ==> WHERE C1 = 1**
	- <sup>ƒ</sup>**WHERE C1 BETWEEN 1 AND 1 ==> WHERE C1 = 1**

## **Or to in Or to in-list**

#### **OR ==> In-list**

<sup>y</sup>**Candidate for single index in-list access**

 $\cdot$ WHERE (C1 = 1 OR C1 = 2 OR C1 = 3) =  $>$  C1 IN (1, 2, 3)

## **Predicate transitive closure Predicate transitive closure**

### **Predicate transitive closure (PTC)**

- <sup>y</sup>**Optimizer can copy local predicate from one table in join to other table**
	- y**WHERE T1.C1 = T2.C1 AND T1.C1 = ?**
	- <sup>y</sup>**DB2 will "transitively close" predicate T1.C1 = ? to table T2**
		- y**T2.C1 = ? is added**

**•Optimizer can copy join predicate from one table in join to other table**

y**WHERE T1.C1 = T2.C1 AND T1.C1 = T3.C1**

y**Predicate T2.C1 = T3.C1 is added**

```
•Supported local predicate types
  ƒCOL op LIT where op is
    =, <>, >, <, <=, >=
  ƒCOL (NOT) BETWEEN ? AND ?
```
## **Predicate transitive closure Predicate transitive closure**

#### **Predicate transitive closure**

#### ƒ**Local predicates**

![](_page_23_Picture_51.jpeg)

*AND T2.C1 = ?*

**Can filter on T2 also!**

#### <sup>ƒ</sup>**Join predicates**

![](_page_23_Picture_52.jpeg)

**Can join T1 and T3 directly!**

## **PTC limitations PTC limitations**

## **PTC not supported for all predicates.**

<sup>y</sup>**IN-LIST, LIKE** <sup>y</sup>**COL IN (NON-CORRELATED SUBQ)** <sup>y</sup>**Compound predicates**

**Red predicates not currently transitively closed to T2.**

```
SELECT T1.*FROM T1, T2
WHERE T1.C1 = T2.C1AND T1.C2 = T2.C2 <-- Join predicates
AND T1.C1 IN (SELECT C1 FROM T3 WHERE T3.Cx = ?)
AND T1.C1 LIKE 'XX%'
AND T1.C1 IN ('A', 'B', 'C')
AND (T1.C1 = ? OR T1.C2 = ?) <-- Only uses join predicates...
;
```
## **PTC limitations, user action PTC limitations, user action**

**Why these predicates not transformed** <sup>y</sup>**Like predicate can eliminate previous index only access** <sup>y</sup>**IN-LIST / compound predicates** <sup>ƒ</sup>**Prepare cost to look in compound cases expensive** <sup>ƒ</sup>**Can cause more SQLCODE -101 errors** <sup>y</sup>**COL-IN SUBQUERY** <sup>ƒ</sup>**SUBQUERY would be executed twice**

**• More research required to extend PTC while avoiding pitfalls**

**•User action:** 

- <sup>y</sup>**Consider manually adding these predicates**
- <sup>y</sup>**Will increase optimization oppurtunities**
- <sup>y</sup>**New oppurtunity may be more efficient path**

## **Predicate pushdown Predicate pushdown**

#### **Predicate pushdown**

<sup>y</sup>**Predicate refers to materialized view / table expression**

- <sup>ƒ</sup>**Simple**
- ƒ**Boolean term**

<sup>y</sup>**Pushdown supported predicate types** <sup>ƒ</sup>**COL op LIT where op is**

**=, <>, >, <, <=, >=**

- <sup>ƒ</sup>**(NOT) LIKE**
- <sup>ƒ</sup>**(NOT) BETWEEN LIT and LIT**
- <sup>ƒ</sup>**COL IS (NOT) NULL**
- ƒ**IN-LIST**
	- <sup>ƒ</sup>**V7 APAR PQ73454**
	- <sup>ƒ</sup>**ZPARM INLISTP controls thus (V7 defaults to off)**
	- <sup>ƒ</sup>**V8 default allows pushdown**

## **Predicate pushdown example Predicate pushdown example**

### **Predicate pushdown (cont.)**

```
SELECT *FROM(SELECT REGION, YEAR, QTR, SUM(SALES)
  FROM SALES_TABLE
  GROUP BY REGION, YEAR, QTR) QTR_SALES
WHERE QTR = 1 ;
SELECT *FROM(SELECT REGION, YEAR, QTR, SUM(SALES)
  FROM SALES_TABLE
  WHERE QTR = 1
  GROUP BY REGION, YEAR, QTR) QTR_SALES ;
                                          PredicatePush inside
```
## **Join transformations Join transformations**

- **Join transformations**
	- **•Subquery to join transformation**
	- **•Join type reduction**

# **Subquery to join example Subquery to join example**

## **Subquery to join transformation example**

![](_page_29_Picture_94.jpeg)

#### ƒ**Contains**

- **Unique index on (DIVISION, DEPTNO) --> Unique index guarantees no redundancy**
- **No local filtering provided on EMP table**

#### ƒ**Benefits**

- **Can consider different join sequences such as DEPT table first using index on division and local filtering on location in-list**
- **Can consider different join methods which previosly were not available**

## **Join type reduction Join type reduction**

- **Join type reduction**
	- <sup>y</sup>**Full outer join transformed to left outer join**
		- <sup>ƒ</sup>**Full outer join can only use sort merge join**
		- <sup>ƒ</sup>**Left outer join allows nested loop join also**
		- <sup>ƒ</sup>**Uni-directional join operation typically more efficient**
	- <sup>y</sup>**Left / right outer join transformed to inner join**
		- <sup>ƒ</sup>**Inner join allows all join sequences and join methods**
		- ƒ**Opens up other transformation possibilities**

# **Left to inner join reduction Left to inner join reduction**

### **Left to inner join type reduction example**

![](_page_31_Figure_2.jpeg)

<sup>ƒ</sup>**The where clause predicate filters all the nulls from DEPT table, so DB2 determines the join type can be reduced to inner join**

#### ƒ**Benefits**

- **Inner join allows alternative join sequences so DEPT table to be outer table. Can use index access via DEPT table**
- **Also opens up Hybrid join as possible join method**
- **Join type transformation can also reduce materialization**

# **Full to left join reduction Full to left join reduction**

## **Full to left join type reduction example**

![](_page_32_Figure_2.jpeg)

**SELECT \* FROM EMP E LEFT OUTER JOIN DEPT D ON E.DEPTNO = D.DEPTNOWHERE E.EMP\_TYPE <> 'MANAGER' ;**

<sup>ƒ</sup>**The where clause predicate filters all the nulls from EMP table, so DB2 determines the join type can be reduced to LEFT OUTER JOIN.**

#### ƒ**Benefits**

- **LEFT OUTER JOIN allows NESTED LOOP JOIN and SORT MERGE JOIN, FULL OUTER JOIN --> stuck with SMJ**
- **Uni-directional sort merge join typically more efficient than bidirectional sort merge join**
- **Can cascade to allow more transformations to EMP table**

## **View / table expression merge View / table expression merge**

### **View / table expression merge**

- **•Allow more join sequences**
- <sup>y</sup>**Eliminates expensive materialization**
- <sup>y</sup>**Avoid predicate pushdown limitations**
- **•Allows usage of indexes on base tables** 
	- <sup>ƒ</sup>**Join predicates not pushed into materializations**
	- ƒ**Predicates not pushed down would not be indexable**

## **View merge example View merge example**

#### **View / table expression transformations**

#### **Creating view:**

**CREATE VIEW V1 ASSELECT T1.C1, T2.C2 FROM T1, T2 WHERE T1.C1 = T2.C1 ;**

#### **View referencing select:**

**SELECT V1.\*FROM V1, T3 WHERE V1.C2 = T3.C2AND T3.C4 = ? ;**

#### **Merged result:**

**SELECT T1.C1, T2.C2 FROM T1, T2, T3 WHERE T1.C1 = T2.C1AND T2.C2 = T3.C2AND T3.C4 = ? ;**

#### $\odot$

 $\mathbf{C}$ 

#### **If view V1 materializes**

- **- T1 and T2 would be joined unfiltered.**
- **- Possible large workfile**
- **- No index access on workfile**
- **- Fewer join sequences, join methods**

#### **With view merge we have more options**

- **- Any join sequence**
	- **- More indexes available**
	- **- More join methods possible**

# **Query Transformation Query Transformation**

## **Distribution and Pruning**

- <sup>y</sup>**Distribution of predicates within union all in view**
	- **Local predicates**
	- **Join predicates**
	- **Aggregates**
- <sup>y</sup>**Pruning**
	- **Eliminate query blocks with always false predicates**
	- **Mostly used to prune always false branches of union all in view designs**
	- **Also can be used to prune non-union all query blocks**

## **Query Transformation Query Transformation**

## **Distribution and Pruning (cont'd)**

#### <sup>y</sup>**Distribution and pruning (cont'd)**

**CREATE VIEW** *transaction***( ...... ) AS SELECT \* FROM** *first\_season* **WHERE** *date* **BETWEEN '2002-01-01' AND '2002-3-31' UNION ALL SELECT \*FROM** *second\_season* **WHERE** *date* **BETWEEN '2002-04-01' AND '2002-6-30' UNION ALLSELECT \*FROM** *third\_season* **WHERE** *date* **BETWEEN '2002-07-01' AND '2002-9-30' UNION ALLSELECT \*FROM** *fourth\_season* **WHERE** *date* **BETWEEN '2002-10-01' AND '2002-126-31' ;**

![](_page_36_Picture_119.jpeg)

# **Agenda**

## *Part A*

**Session 1: OverviewSession 2: Access path and explain table Session 3: DB2 Runtime Architecture and predicate application Session 4: Access methods**

## *Part B*

**Session 5: Join methodsSession 6: Query transformation Session 7: Statistics and cost estimation**

**Session 8: Related optimization sessions**

![](_page_38_Picture_0.jpeg)

![](_page_38_Figure_1.jpeg)

# **Table Statistics Table Statistics**

#### **CARDF**

**Number of rows in a partition/table**

#### **NACTIVEF**

- **Number of active pages for table space**
- **Only used for single table simple tablespaces**  $\bullet$

### **NPAGESF**

**Number of pages where rows appear in a partition/table**

#### **PCTROWCOMP**

**Percentage of compressed rows**

## **Index statistics Index statistics**

#### **NLEAF**

**Number of active leaf pages**

#### **NLEVELS**

**Number of levels in the index tree**

#### **CLUSTERRATIOF**

**Percentage of rows in clustering order**

# **Selectivity statistics Selectivity statistics**

#### **Single column**

- **Cardinality**
- **HIGH2KEY/LOW2KEY**
- **Frequency**

#### **Multi-column**

- **Cardinality**
- **Frequency**

# **Single column cardinality Single column cardinality**

- **Single column cardinality**
	- **Number of distinct values for a column**
	- **Assumes uniform distribution**
	- **Stored as**
		- **SYSCOLUMNS.COLCARDF**
		- **SYSINDEXES.FIRSTKEYCARDF**
	- **Used when better statistics can't be used...**
		- **Host variables, parameter markers, special registers**
		- **No other statistics available**

## **HIGH2KEY/LOW2KEY HIGH2KEY/LOW2KEY**

#### **HIGH2KEY/LOW2KEY**

- **Single column statistic**
	- **SYSCOLUMNS.HIGH2KEY**
	- **SYSCOLUMNS.LOW2KEY**
- **When used?**
	- **Interpolation used to estimate range predicates**
	- **Like, between, <, <=, >, >=**
	- **Literal value must be known**
	- **As domain statistics when COLCARDF = 1 or 2**
	- **Can be used in combination with single column frequencies for more accurate estimate.**
	- **DB2 Interpolation: Technique to estimate the percentage of rows which qualify based on known high / low values.**

# **Single column frequencies Single column frequencies**

- **E** Single column frequencies
	- **SYSCOLDIST.FREQUENCYF**
		- **TYPE = 'F', NUMCOLUMNS = 1**
	- **Provides non-uniform distribution information**
		- **Data skew**
	- **When used?**
		- **Literal value must be known**
		- **Equals, is null, in**
		- **Like, between, <, <=, >, >=**
		- **Used in conjunction with other complementary statistics**

## **Multi-column cardinalities Multi-column cardinalities**

#### **• Multi-column cardinalities (MCARD)**

- **Stored in a few places...** 
	- **SYSINDEXES.FULLKEYCARDF**
	- **SYSCOLDIST.CARDF**
		- **TYPE = 'C', NUMCOLUMNS > 1**
- **Assumes uniform distribution**
- **When used?**
	- **Primarily for indexes**
	- **Literal values not necessary**
	- **KEYCARD for partially matching indexes**
		- **Collect for all indexes with 3 or more columns**
	- **Collect to support multi-column frequencies**
	- **Collect for all multi-column join situations**

## **Multi-column frequency Multi-column frequency**

- $\blacksquare$  **Multi-column frequencies** 
	- **Very similar to single column frequencies**
		- **Distribution statistics concatenated column group values**
		- **Identifies multi-column skewed distributions**
	- **Stored in**
		- **SYSCOLDIST.FREQUENCYF**
		- $\blacktriangleright$  TYPF =  $\lvert \mathsf{F}' \rvert$
		- $\triangleright$  **NUMCOLUMNS > 1**

# **Multi-column frequency Multi-column frequency**

#### $\blacksquare$  **Multi-column frequencies**

- **Limited use**
	- **Boolean equal predicates only**
	- **Always collect supporting multi-column cardinality**
- **Collect single column frequencies for**
	- **Range predicates**
	- **In-lists**
	- **Single column predicates**
	- **other non-equal predicates**

## **Statistics advisor Statistics advisor**

**Problem: Manual predicate analysis is time consuming and error prone**

#### **Proposal**

- **Automate much of the analysis**
	- **Identify predicates using default statistics**
	- **Identify statistics inconsistencies**
	- **Identify predicates with questionable filter factor**
	- **Identify probable correlation situations**
- **Generate appropriate RUNSTATS commands**
- **DB2 Statistics Advisor is generally available as part of DB2 V8 Visual Explain in September, 2004**

# **Agenda**

## *Part A*

**Session 1: OverviewSession 2: Access path and explain table Session 3: DB2 Runtime Architecture and predicate application Session 4: Access methods**

## *Part B*

**Session 5: Join methodsSession 6: Query transformation Session 7: Statistics and cost estimationSession 8: Related optimization sessions**

#### **Patrick Bossman**

- y **Z32: Don't miss the overhauled DB2 for z/OS Visual Explain V8**
- y **Z33: Control your own destiny – Implementing DB2 for z/OS Optimization hint**
- **Terry Purcell**
	- y **Z34: DB2 for z/OS Exploiting the V7 & V8 Optimization enhancements – Part A**
	- y **Z34: DB2 for z/OS Exploiting the V7 & V8 Optimization enhancements – Part B**